## **Quick Guide to QUT Blackboard and Copyright**

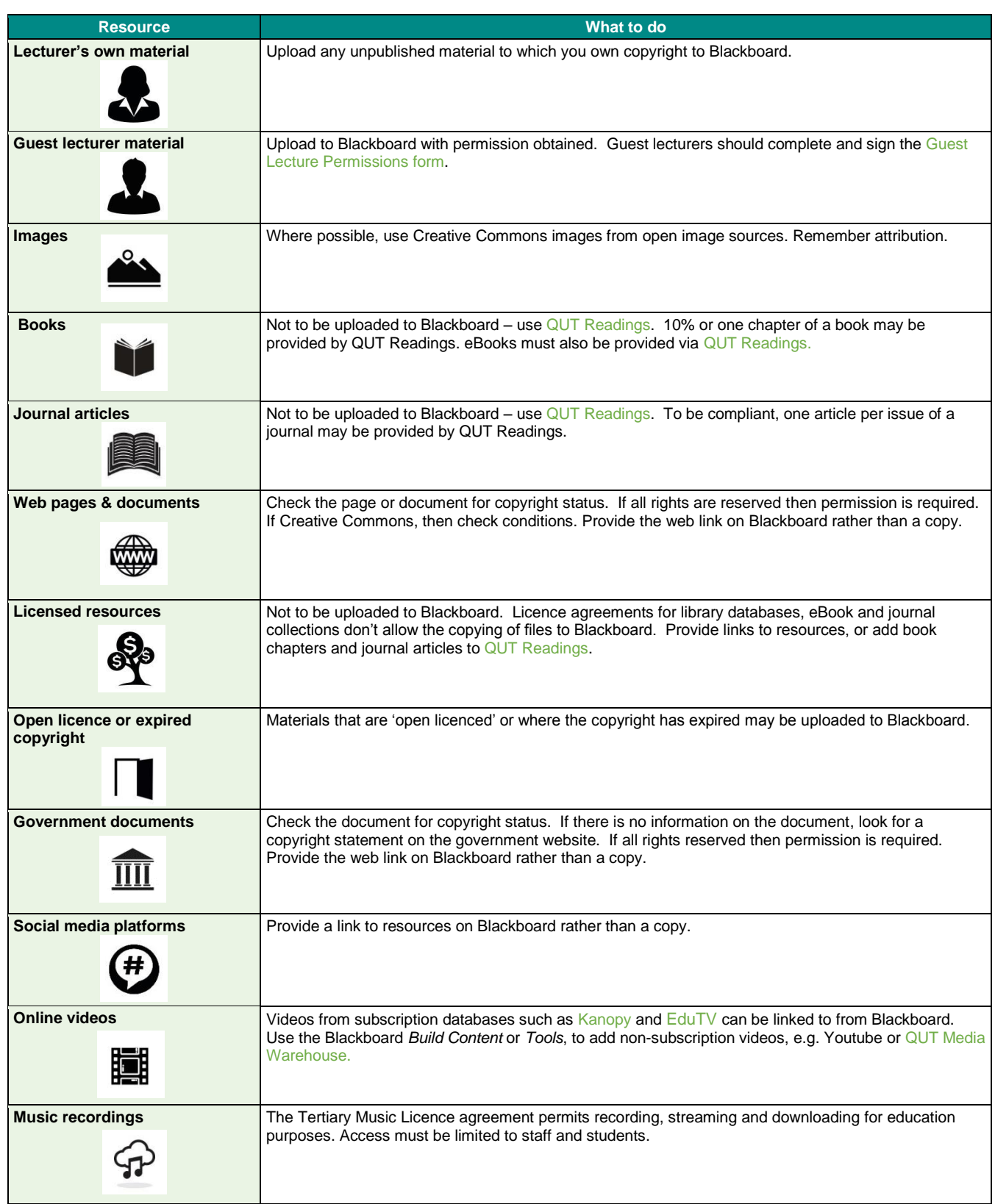

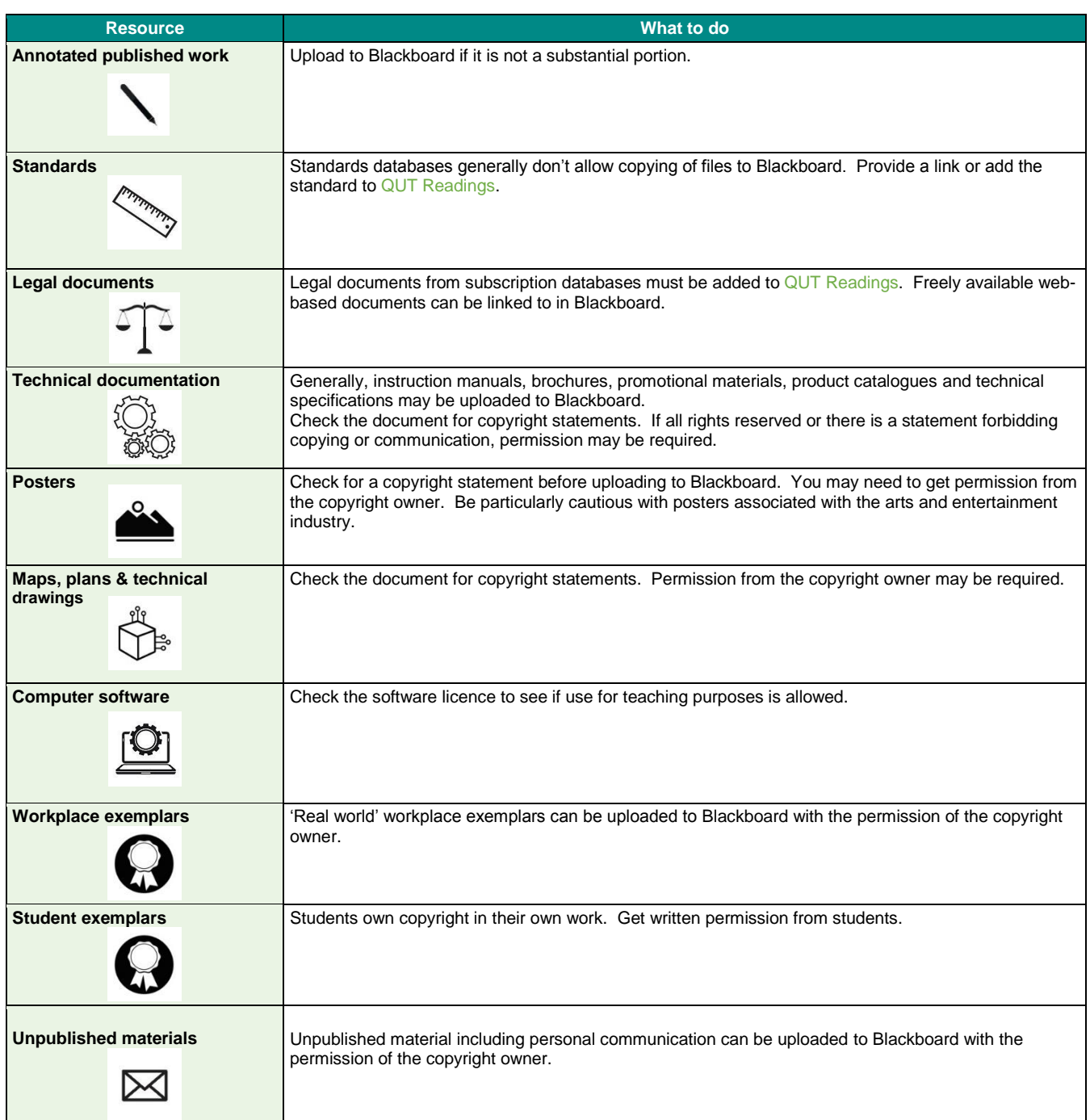

**Special permissions**: Save a copy of any special permissions for the use of third party copyright material in Blackboard to the Copyright Permissions content area of your site.

**[QUT Readings](http://readings.library.qut.edu.au/)** [\(http://readings.library.qut.edu.au/\)](http://readings.library.qut.edu.au/) is the reading list management service that academic staff use to create reading lists for each unit. These lists are made available to students within the unit's Blackboard site and directly via QUT Readings.

**[MediaHub](file://qut.edu.au/documents/TILS/Library/Support_for_Research/COPYRIGHT%20-%20IP/Information%20Literacy/Blackboard/MediaHub)** [\(https://mediahub.qut.edu.au/\)](https://mediahub.qut.edu.au/) is a rich media repository for re-useable multimedia materials to support teaching, learning and research.

The **[QUT Copyright Guide](https://www.library.qut.edu.au/copyrightguide/)** [\(https://www.library.qut.edu.au/copyrightguide/\)](https://www.library.qut.edu.au/copyrightguide/) is the general guide to the observance of Australian copyright law at QUT. QUT is committed to the proper observance of copyright law, and upholding the rights of creators and users. Students and staff are obliged to comply with the law as individuals; and the University is committed to compliance in its dealings with copyright material.

For assistance please contact your **Liaison Librarian** [http://www.library.qut.edu.au/about/contact/liaisonlibrarians.jsp,](http://www.library.qut.edu.au/about/contact/liaisonlibrarians.jsp) or the **University Copyright Officer** [qut.copyright@qut.edu.au](mailto:qut.copyright@qut.edu.au)